## **Computer Application**

## **Model Examination March 2022**

## **Answer Key**

#### Part I A. Answer any 5 questions from 1 to 9. Each carries 1 Score

| 1 is an example for exit control loop<br>Ans : do while loop                                                                                                    |
|----------------------------------------------------------------------------------------------------|
| 2. What is the size of the array in the following C++ declaration statement int $num[10]$ ;<br>Ans:                                                                                                    |
| Size of array : 10<br>Memory Size : 10 * 4 = 40bytes                                                                                                    |
| 3. What will be the output of the following C++ statement. cout< <strlen("welcome"); 7<="" :="" ans="" td=""></strlen("welcome");>                                                                       |
| 4. Write the keyword to declare a variable in Javascript<br>Ans : var                                                                                                    |
| 5. Give one example for FTP Client software. Ans : FileZilla                                                                                                    |
| 6. The person who is responsible for controlling database is<br>Ans : DBA : Database Administrator                                                                                                    |
| 7. Which of the following is not a DBMS package<br>i. ORACLE<br>ii. SQL Server<br>iii. MySql<br>iv. HTML<br>Ans : HTML                                                                                   |
| 8. Write an example for ERP package .<br>Ans : Oracle, SAP,  Odoo, Tally, MS Dynamics                                                                                                    |
| 9 is technology used for sending multimedia messages.<br>Ans : MMS                                                                                                    |
| B. Answer all questions from 10 to 13. Each carries 1 Score  10 is a library function that helps us to terminate C++ program Ans: exit()  11. Write the full form HTTP Ans: Hyper Text Transfer Protocol |
| 12. What is a nested list?  Ans: A list inside another list                                                                                                    |

## 13. In DBMS storing of same data in multiple locations is called

Ans: Redundancy

#### Part II

#### A. Answer 2 questions from 14 to 17. Each carries 2 Scores

14. What is array traversal? Give one example.

Ans: accessing each element of array atleast once to perform any operation.

Eg: Sorting

15. Write down the names of any two web hosting methods.

Ans: Shared hosting, dedicated hosting

16. What is meant by constraints? Give one example.

Ans: Constraints are the rules enforced on data that are entered into the column of a table.

Eg: NOT NULL

17. Explain any two benefits of ERP.

Ans : **Improved Resource utilization:** An enterprise can plan and manage its resources effectively

by installing ERP software.

**Better customer satisfaction:** It means meeting maximum customers' requirements for a product or service. Using an ERP system, a customer will get more attention and service of an enterprise without spending more money and time

#### B. Answer 2 questions from 18 to 20. Each carries 2 Scores

18. Give names of two parameter passing techniques used in C++

Ans:

Call by Value

Call By Reference

1100211

19. What is Content Management System (CMS)? Give one example.

Ans : Content Management System is a web based software system used for creating, administering and publishing websites. Eg : Joomla

20. Using example explain ORDER BY clause of SELECT comand.

Ans : ORDER BY is used for selecting table values in a sorted form. It can be acsending order or descending order.

SELECT \* from STUDENT ORDER BY Mark;

#### PART III

#### A. Answer 3 questions from 21 to 24. Each carries 3 Scores

21. Write the names of any three fundamental data type in C++.

Ans: int, float, double

| Static web page                                                                                      | Dynamic web page                                                                       |
|----------------------------------------------------------------------------------------------------|----------------------------------------------------------------------------------------|
| The content and layout of a web page is fixed.                                                       | The content and layout may change during run time.                                     |
| Static web pages never use databases.                                                                | Database is used to generate dynamic content through queries.                          |
| Static web pages directly run on the browser and do not require any server side application program. | Dynamic web page runs on the server side application program and displays the results. |
| Static web pages are easy to develop.                                                                | Dynamic web page development requires programming skills.                              |

22. Compare static and dynamic web pages.

23. Write the data type of following values in Javascript.

i. true

ii. -300

iii. "School"

#### Ans:

i. Boolean

ii. Number

iii. String

24. Name any three fundamental operations in Relational Algebra. Give there symbols also.

Ans

SELECT ( $\sigma$ )

PROJECT ( $\pi$ )

UNION (U)

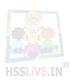

#### B. Answer 2 questions from 25 to 27. Each carries 3 Scores

25. Compare break and continue statement in C++

Ans:

**break**: break statement transfers the program control outside the switch block or it takes the program control outside the immediate enclosing loop.

**continue**: The statement continue is another jump statement used for skipping over a part of the code within the loop-body and forcing the next iteration.

26. Read che following statements:

char name[20];

cin>>name;

cout<<name;

i. What will be the output if you input the string "Sachin Thendulkar"

ii. Justify your answer.

#### Ans:

i. Sachin

ii. White space is a delimiter to cin. cin will not read characters given after white space.

```
27. Write port numbers of the following services.
i. HTTP
ii. SMTP
iii. DNS
Ans:
i.80
ii.25
iii. 53
                                          PART IV
A. Answer 3 questions from 28 to 31. Each carries 4 Scores
28. What is token in C++? Name any three token in C++.
Tokens: Basic building blocks of C++ programs. There are five tokens in C++.
1. Keywords
2. Identifiers
3. Literals
29. List any four built in functions in C++.
Ans:
getchar();
putchar();
get();
put();
30. Which are essential tags of HTML.
Ans:
<HTML>
<HEAD>
<TITLE>
<BODY>
31. a) _____ is an attribute of <SCRIPT> tag.
 b) Write the built in functions in JavaScript fbr the following:
 (i)
        to display a message on screen.
        to convert uppercase to lowercase.
 (ii)
(iii) to find the character at a particular position.
Ans:
a. Language
b.
i. alert()
ii. toLowerCase()
iii. ChartAt()
B. Answer 1 question from 32 to 33. Each carries 4 Scores
32. Write down the use of following tags
i. <SELECT>
ii. <FIELDSET>
```

#### Ans:

i. used for making drop down list

ii. used for grouping form controls

33. Write short notes on any two examples of Cyber crimes against individuals.

#### **Identity Theft**

someone pretends to be someone else someone uses another person's identifying information, like their

name, credit card number, etc. without their permission to commit fraud or other crimes.

#### Harassment

Posting humiliating comments focusing on gender, race, religion, nationality at specific individuals in chat rooms, social media or e-mail. Using Internet, to harass someone is called **cyber stalking**.

## PART V Answer 2 questions from 34 to 36. Each carries 6 Scores

34. Write the HTML code to generate the following table.

| Roll | Name | Class |
|------|------|-------|
| 100  | AB   | C2    |
| 101  | PQ   | C1    |
| 102  | XY   | A1    |

<TABLE border= 1>

<TR>

<TH> Roll </TH>

<TH> Name </TH>

<TH> Class </TH>

</TR>

<TR>

<TD> 100 </TD>

<TD> AB</TD>

<TD> C2 </TD>

</TR>

<TR>

<TD> 101</TD>

<TD> PO</TD>

<TD> C1</TD>

</TR>

<TR>

<TD> 102</TD>

<TD> XY</TD>

<TD> A1</TD>

</TR>

</TABLE>

# 35. a. Define the following terms of RDBMS i. tuple

ii. relation

iii. Degree

iv. cardinality

#### b. Write the degree and cardinality of following relation:

| Regno | Name    | Mark |
|-------|---------|------|
| 101   | Sachin  | 380  |
| 103   | Fathima | 420  |
| 106   | Bincy   | 400  |
| 108   | Joseph  | 350  |

#### Ans:

tuple: record or row of a table

relation: table is known as a relation

degree : number of columns or attributes in a table cardinality : number of rows or tuples in a table

b. Degree : 3 Cardinality ; 4

36. a. Pick the odd one out. Give reason.

i. CREATE

ii. SELECT

iii. UPDATE

iv. DELETE

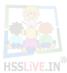

#### B. Consider the given relation ITEMS

| Itemcode | Name     | Price |
|----------|----------|-------|
| 001      | Pencil   | 8.00  |
| 002      | Pen      | 10.00 |
| 003      | Notebook | 15.00 |
| 004      | Pen      | 12.00 |

- i. Suggest a suitable primary key for the above relation. Give reason.
- ii. Write SQL statement to list all the items in the table.
- Iii. Write SQL statements to list itemcode and name of all items.

#### Ans:

a. CREATE: DDL command

(SELECT, UPDATE and DELETE are DML commands)

b.

i. Itemcode: it does not have duplicate values. Itemcode is unique.

ii. SELECT \* FROM ITEMS;

## iii. SELECT Itemcode, Name from ITEMS;

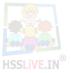